## **CC3301 Programación de Software de Sistemas**

Control 2 – Semestre Primavera 2013 – Prof.: Luis Mateu

## **Pregunta 1**

Las acciones de la empresa ACME se transan en una bolsa de comercio, cuyos operadores son representados mediante threads. Para comprar o vender una acción los operadores usan las funciones *compro* y *vendo*. Sus encabezados se indican en el cuadro siguiente, junto a ejemplos de uso.

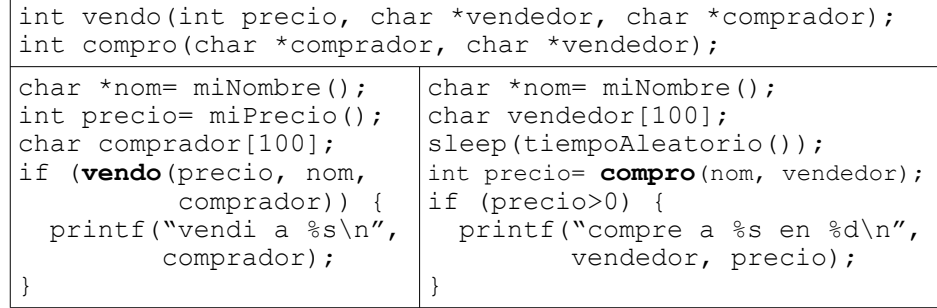

A la izquierda se muestra el código usado por los múltiples vendedores de acciones y a la derecha el código de los múltiples compradores. La función *compro* transa una sola acción con el vendedor más barato de ese momento, entregando el precio pagado y copia el nombre del vendedor en el *2 do parámetro*. Si en ese momento no hay ningún vendedor el precio será 0 y *compro* retorna de inmediato. La función *vendo* ofrece una acción al precio indicado y espera hasta que (i) aparezca un comprador, en cuyo caso retorna verdadero y copia el nombre del comprador en el 3er parámetro, o (ii) aparezca (o ya hay) un vendedor con un precio menor, retornando falso en tal caso. El siguiente diagrama muestra un ejemplo de ejecución.

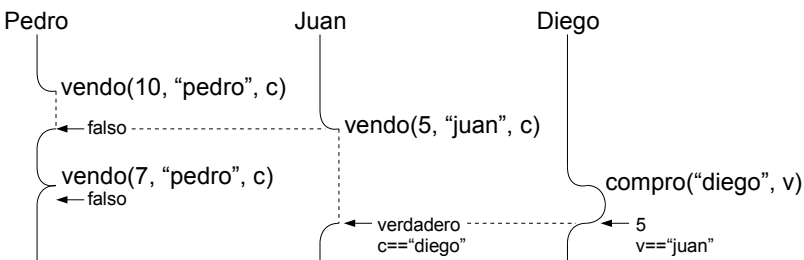

Pedro llama a *vendo*, que retorna falso cuando Juan llama a *vendo* con un precio menor. La segunda llamada de Pedro fracasa de inmediato porque su precio todavía es mayor al de Juan. Juan sí tiene éxito cuando Diego llama a *compro* y por lo tanto la llamada a *vendo* de Juan retorna verdadero, copiando el nombre "diego" en el parámetro *comprador*. Por su parte *compro* retorna 5 (el precio) y copia "juan" en el parámetro *vendedor*.

Programe las funciones *vendo* y *compro*. Para la sincronización debe usar un monitor (es decir, un mutex y una condición).

## **Pregunta 2**

*Parte a.* - (3 puntos) Considere las siguientes declaraciones:

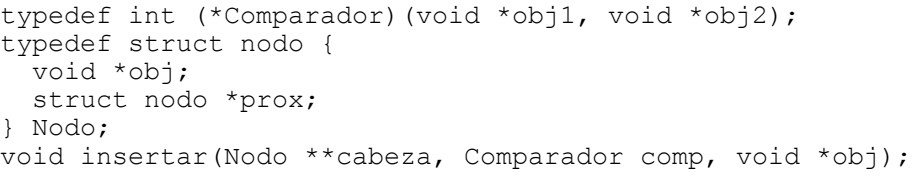

*Comparador* es el tipo de las funciones que comparan 2 objetos, retornando -1, 0 o 1 según *obj1* es respectivamente menor, igual o mayor que *obj2*. El tipo *Nodo* corresponde a un elemento de una lista enlazada de objetos genéricos. La función *insertar* agrega el objeto *obj* a una lista ordenada ascendentemente de acuerdo al orden inducido por el comparador *comp*. Por ejemplo en el siguiente código:

```
 Nodo tercero= { "tal", NULL };
 Nodo segundo= { "que", &tercero };
 Nodo primero= { "hola", &segundo };
 Nodo *cabeza= &primero;
 insertar(&cabeza, (Comparador)strcmp, "susto");
```
La lista resultante debe ser "hola", "que", "susto", "tal".

Programe la función *insertar*.

*Parte b.*- (1,5 puntos) Use la parte a.- para escribir un programa que lee las líneas de no más de 80 caracteres de la entrada estándar y las entrega en *orden alfabético descendente* en la salida estándar. Ejemplo de uso:

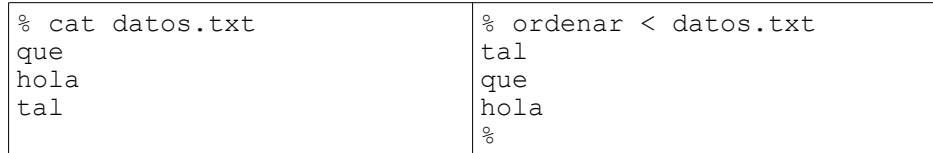

Recuerde que la función fgets(s, 81, stdin) lee una línea de hasta 80 caracteres de la entrada estándar. El parámetro *s* debe apuntar a un espacio en memoria de 81 bytes en donde quedará la línea leída como un string de C (en donde el '\n' fue reemplazado por '\0'). La función retorna NULL si se llegó al final de la entrada estándar.

Parte c.- (1,5 puntos) Use la parte a.- para programar una función que ordene ascendentemente un arreglo de enteros. Ejemplo de uso:

```
int i;
int arreglo[]= \{6, -2, 4, 3, 10\};
ordenar arreglo(arreglo, 5);
for (i=\overline{0}; i\leq 5; i++) printf("%d", arreglo[i]);
/* muestra -2, 3, 4, 6, 10 */
```